## Updating the WIOD Database in a **Collaborative Virtual Laboratory**

Daaniyall Rahman, Manfred Lenzen, Arne Geschke, Yanyan Xiao, Keiichiro Kanemoto

ISA, School of Physics, The University of Sydney

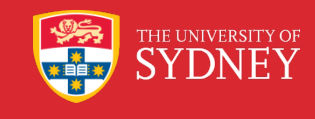

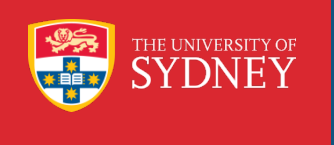

### AusIELab funded by

NeCTAR project

WIOD funded by the EU

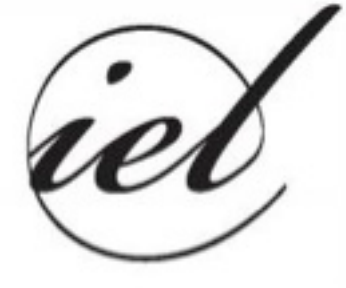

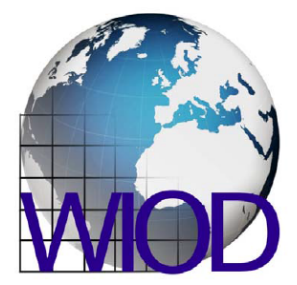

based on Dietzenbacher et. al (2013)

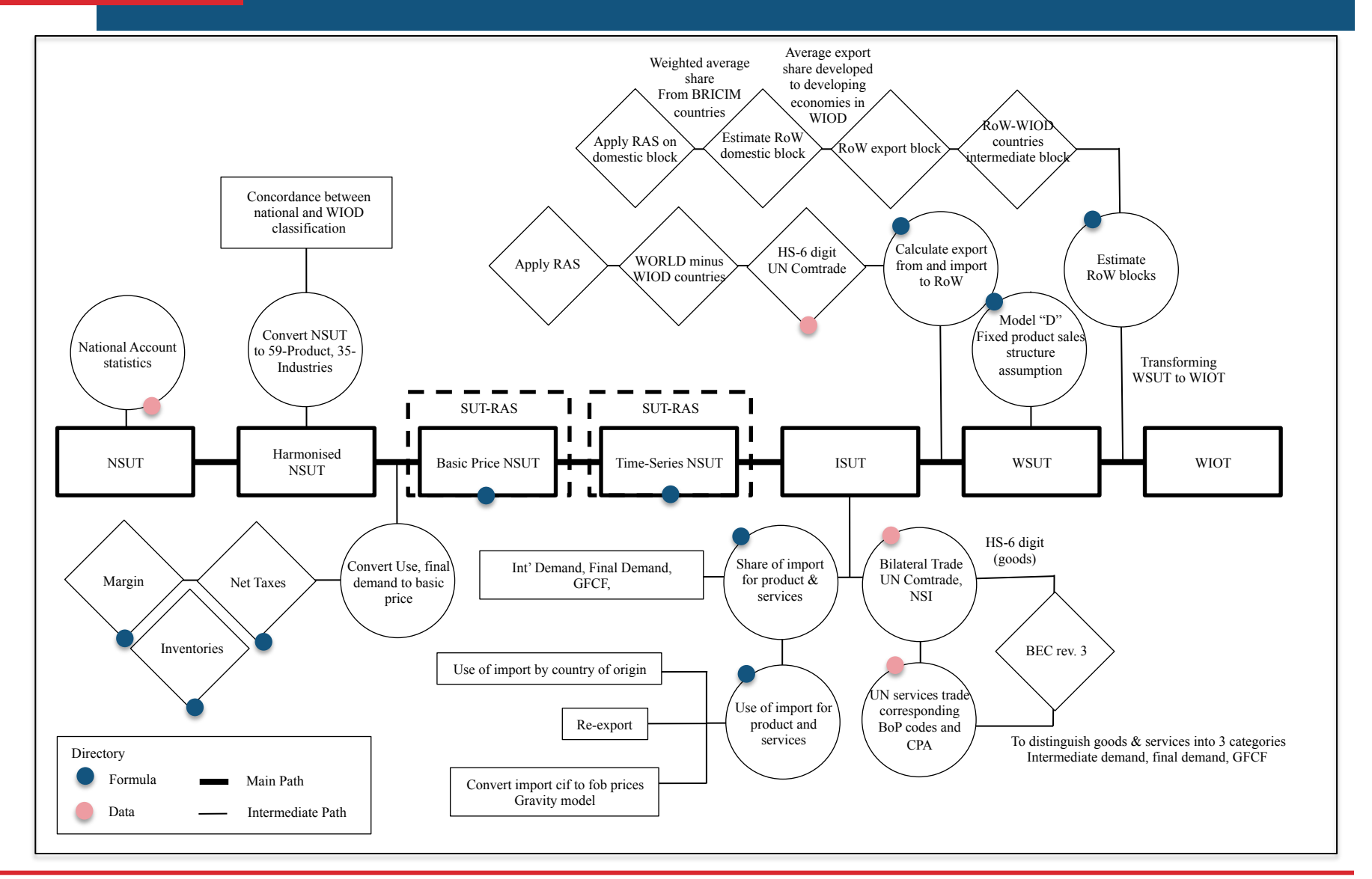

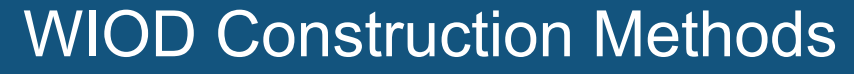

based on Dietzenbacher et. al (2013)

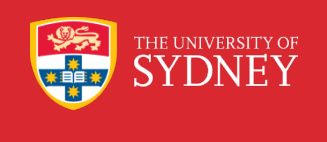

# Divide into 4 parts

based on Dietzenbacher et. al (2013)

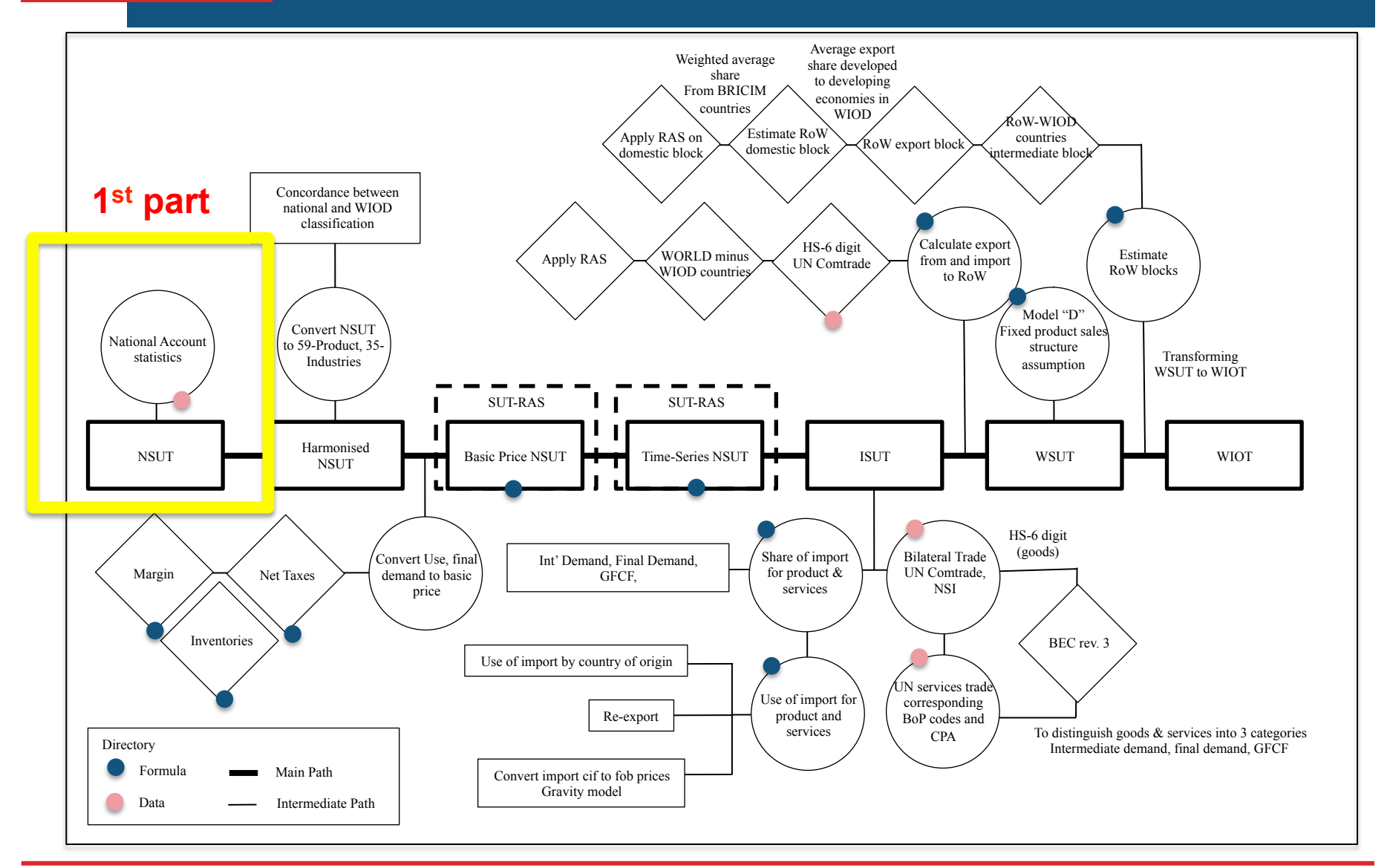

THE UNIVERSITY OF **DNEY** 

#### THE UNIVERSITY OF **DNEY**

#### WIOD Construction Methods

based on Dietzenbacher et. al (2013)

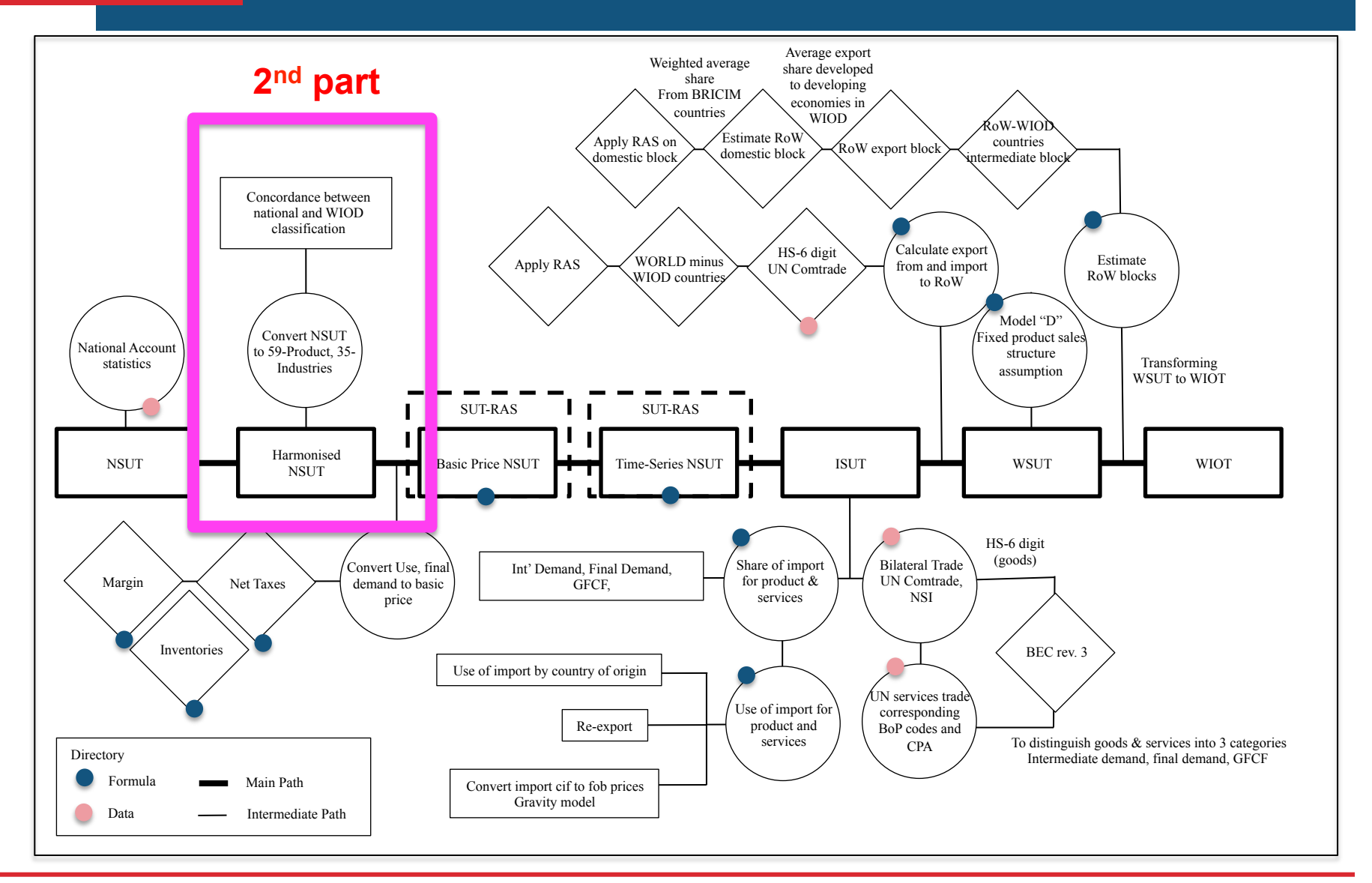

based on Dietzenbacher et. al (2013)

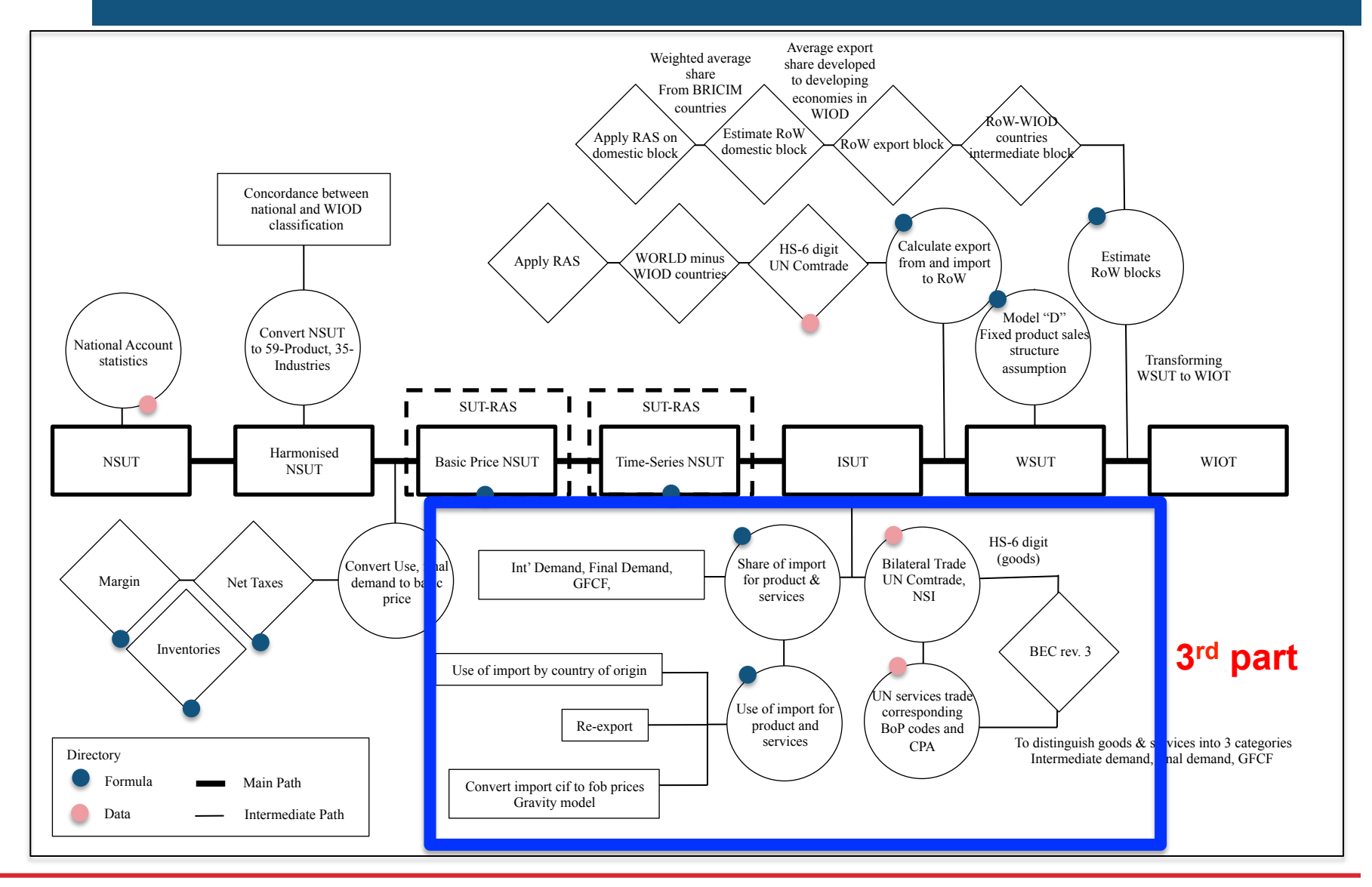

**DNEY** 

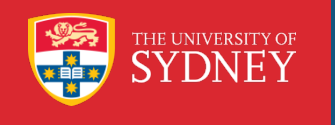

#### based on Dietzenbacher et. al (2013)

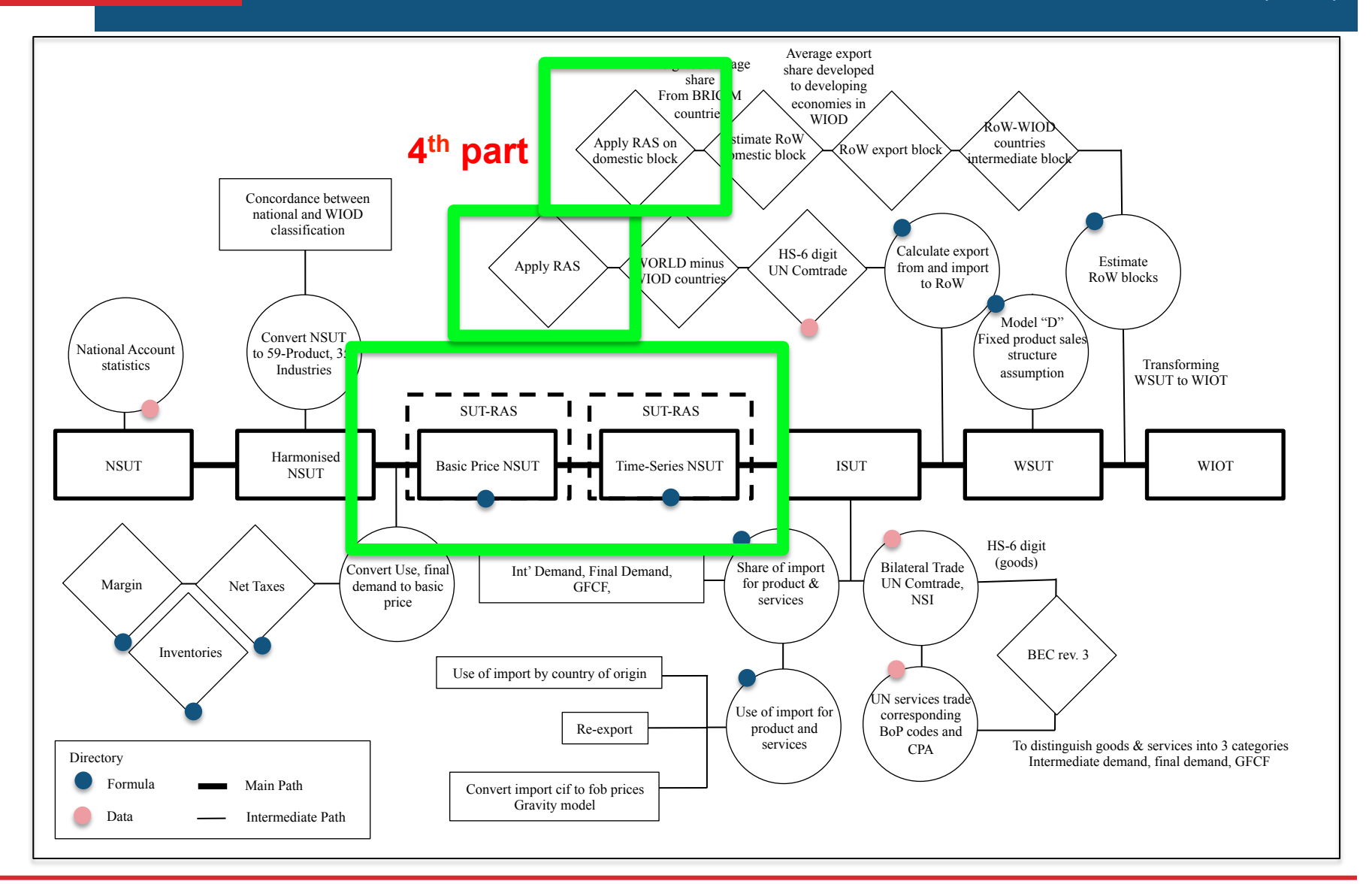

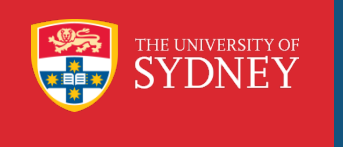

#### WIOD in the Virtual Laboratory The Workflow

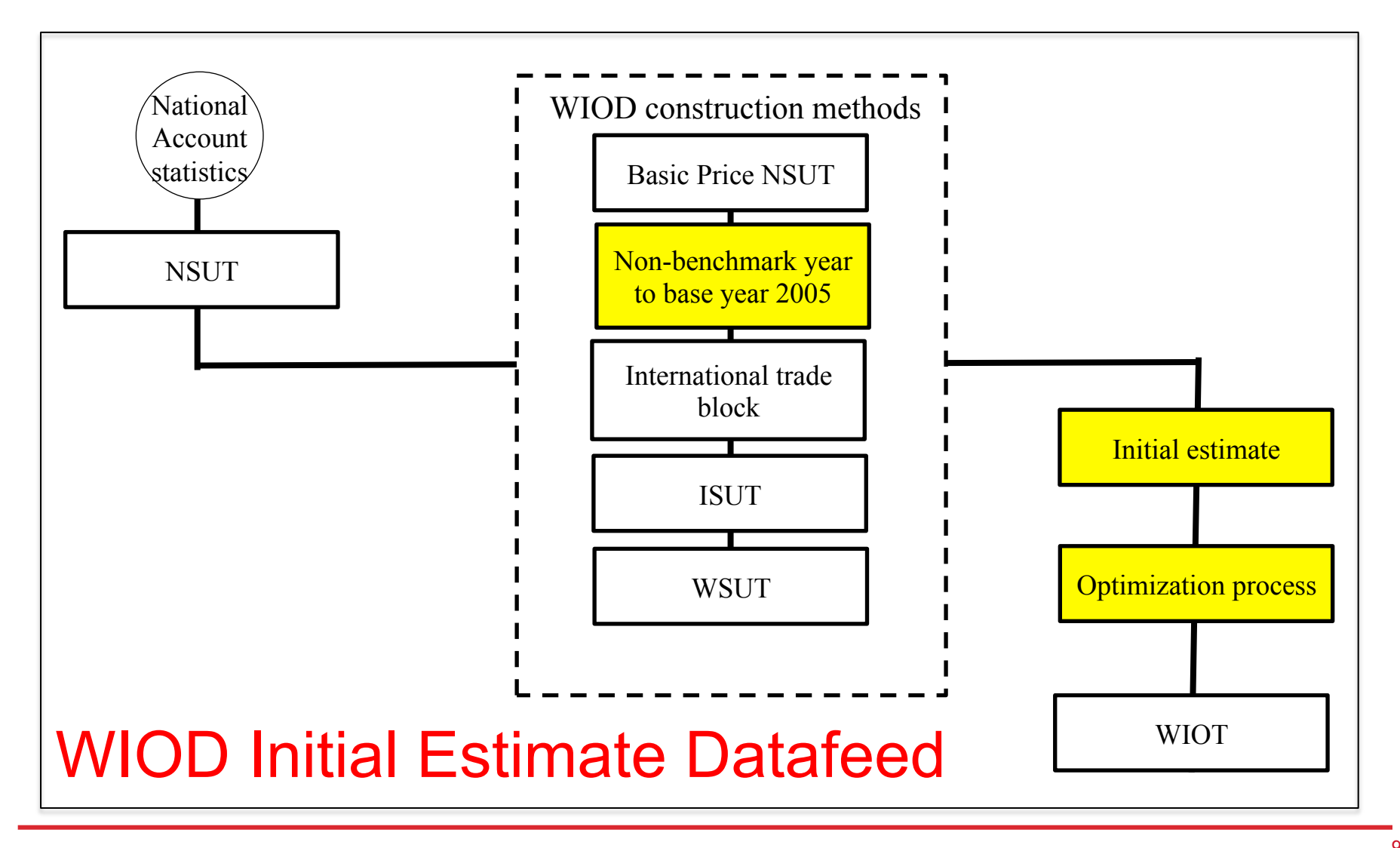

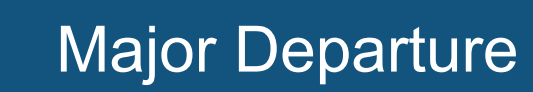

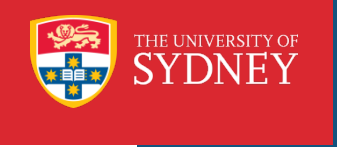

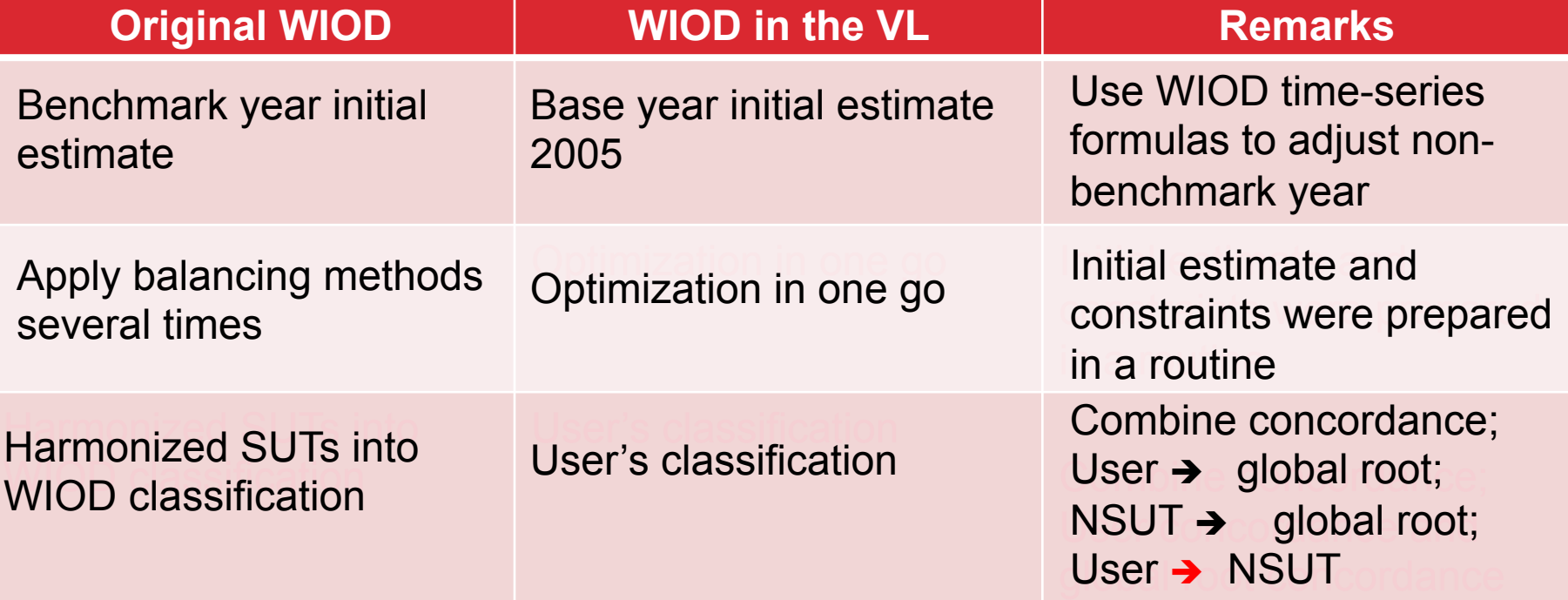

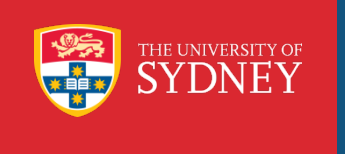

#### The Initial Estimate

How do we select the base year for the initial estimate? Why 2005?

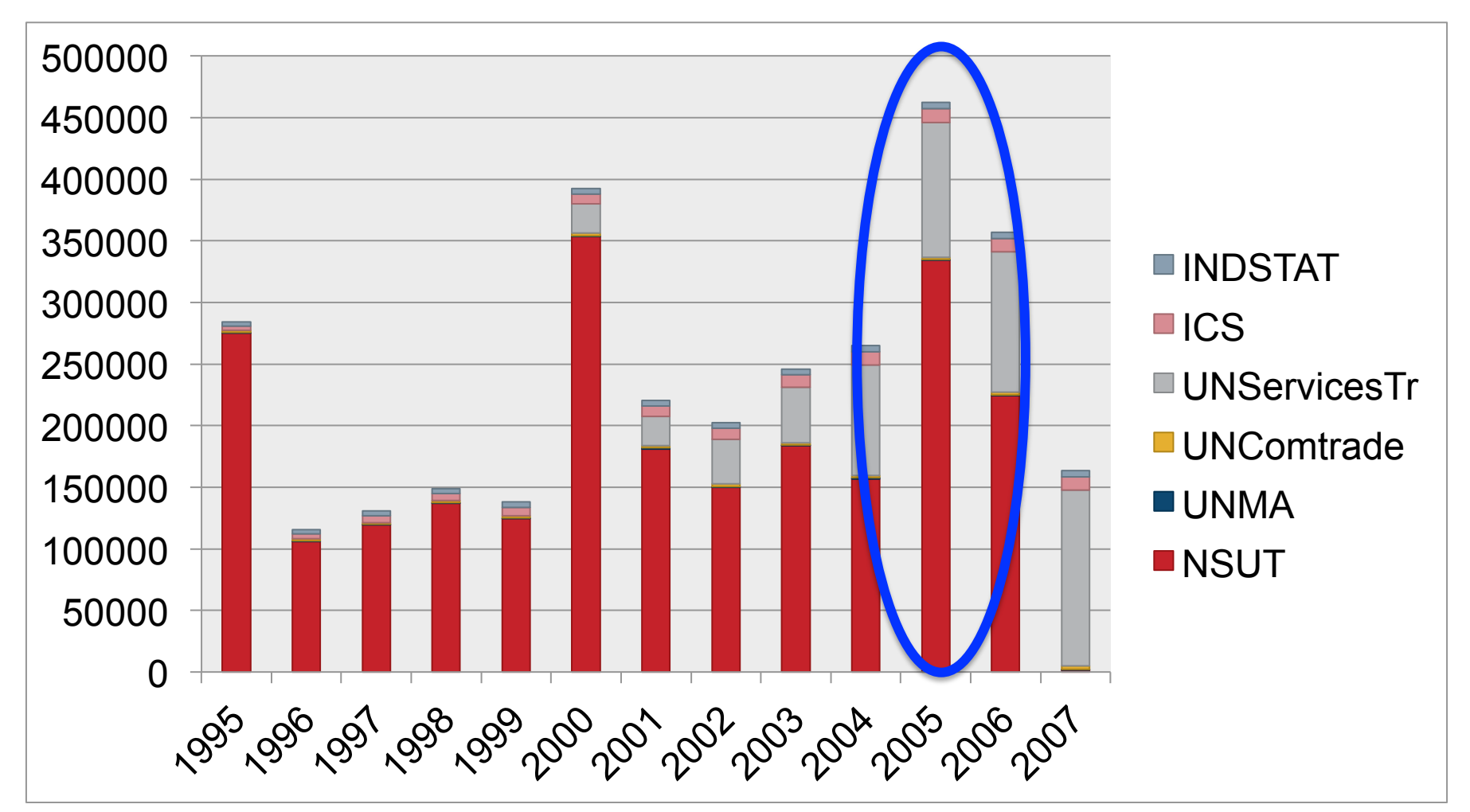

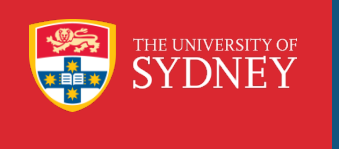

# rahman@physics.usyd.edu.au

## m.lenzen@physics.usyd.edu.au

geschke@physics.usyd.edu.au